# **Cookie Policy**

# **What are Cookies and how do we use them?**

Cookies are small text files that are placed on your computer by websites that you visit or access, including 3T's own website and services. They are widely used to make websites and services function with greater efficiency, and to provide information about our users' experience during use of, or interaction with, our websites and services. Some cookies last only for the duration of your web session and expire when you exit your browser whereas other cookies may last for longer than your web session, including after you exit your browser.

For example, 3T may use the information cookies provide in the following ways:

- To recognise your computer when you visit our website
- To improve the website's usability
- To analyse the use of the website
- To track you as you navigate our website to help us understand your experience
- To remember you when you return to our website

#### Full details of the types of cookies and their purpose can be found below.

### **What types of Cookies do we use?**

**Strictly Necessary:** These cookies are required for our site to function, without them the website cannot provide the services you expect to receive.

**Performance:** These cookies are used to collect data based on how users access and navigate through the website and help 3T identify where any improvements can be made.

Functional: These cookies allow for better functionality of both 3T's technology as well as 3<sup>rd</sup> party services we use such as YouTube or LinkedIn.

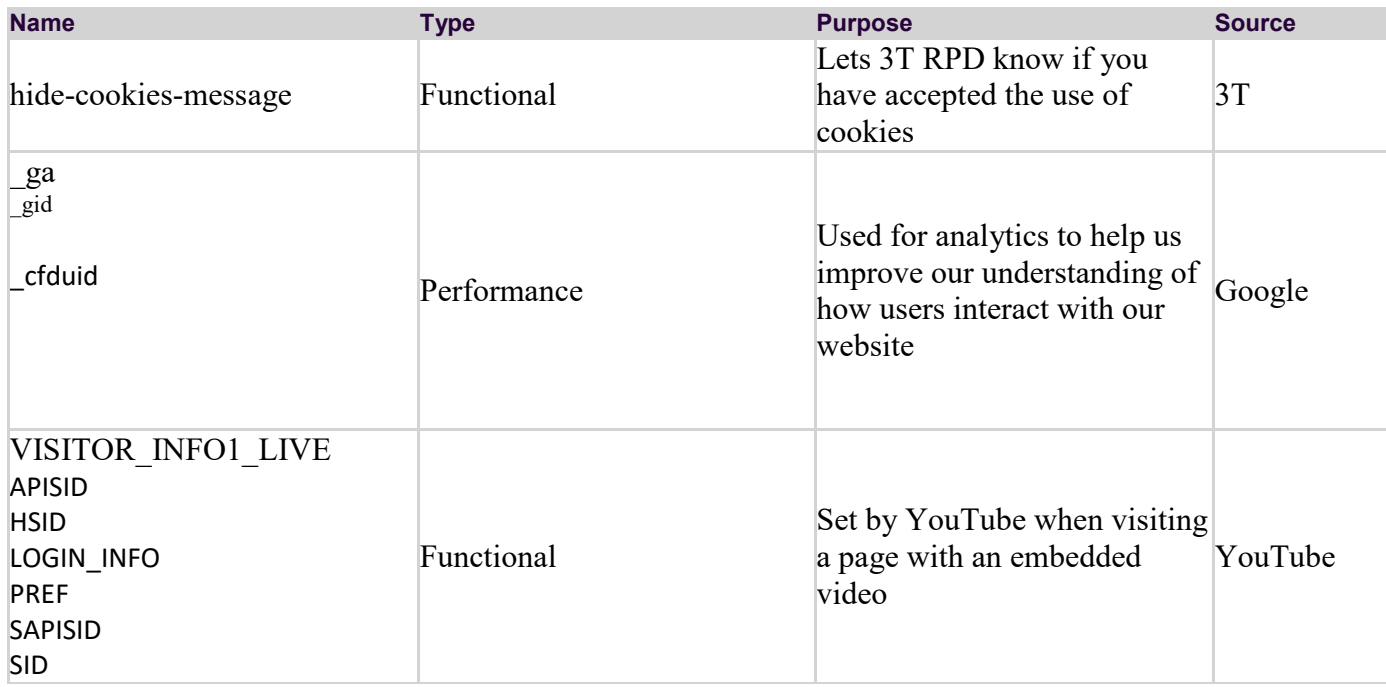

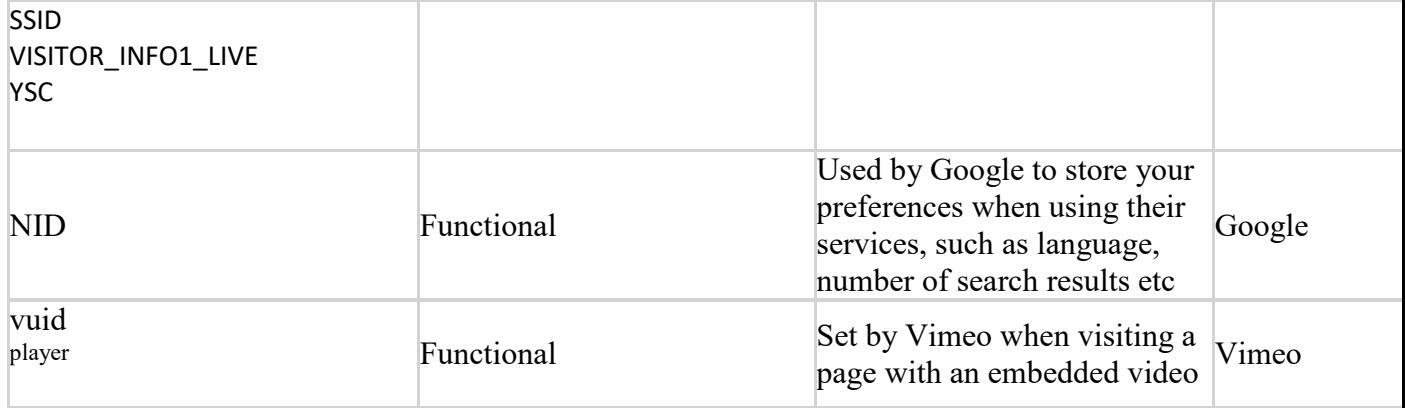

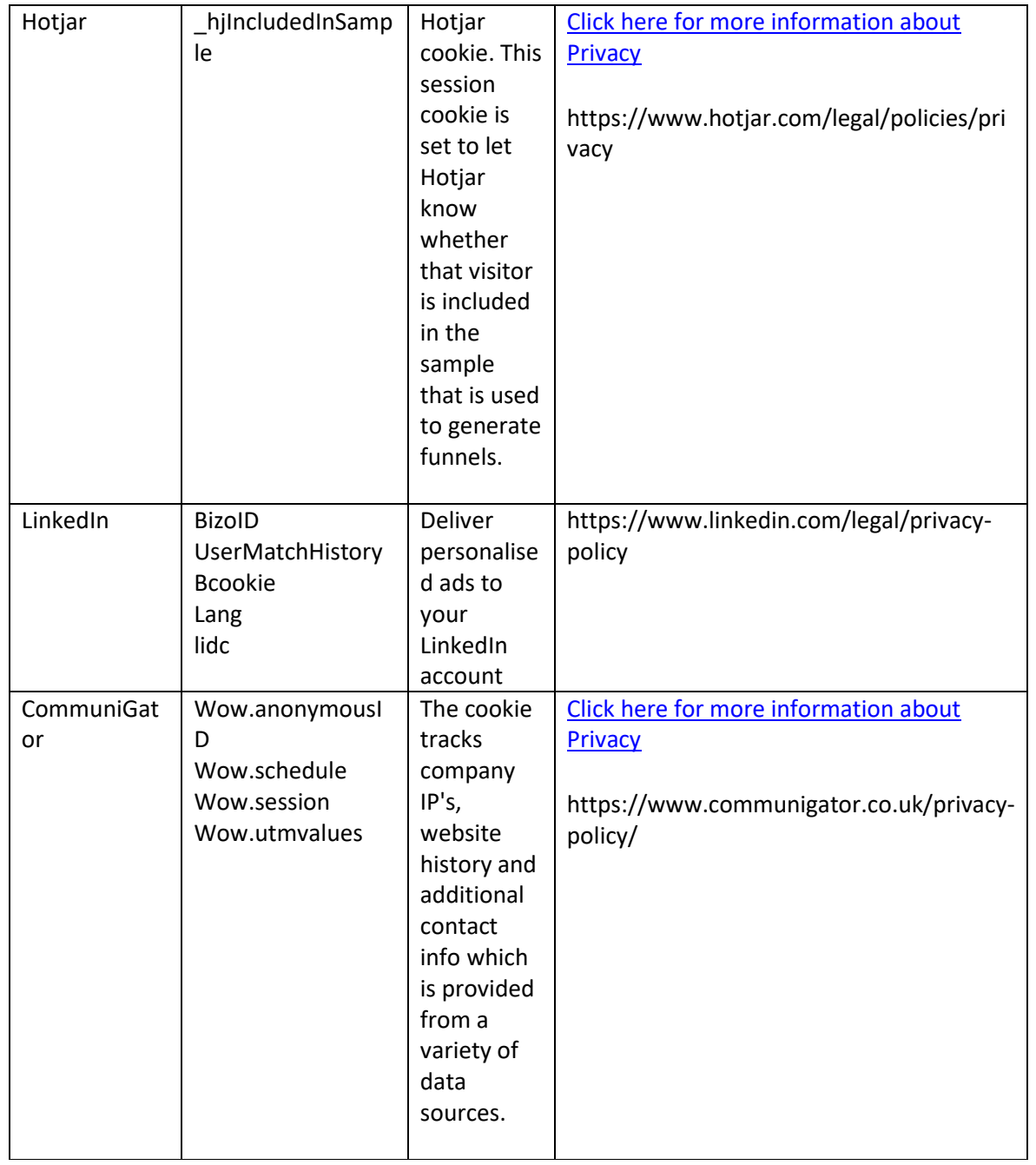

Please note that while we try to keep the above list up to date, some 3<sup>rd</sup> party services such as Google, YouTube, Vimeo etc can change and add the cookies they set at any time without strictly notifying the users of the services they provide.

## **How can you control Cookies?**

Most web-browsers will automatically accept cookies, unless directed otherwise by using their own inbuilt controls allowing you to delete existing cookies or block new ones from being set.

In most bowsers, these controls can be found in Settings > Privacy > Cookies, but more detailed instructions can be found in the help section for your specific browser. We have however linked below these instructions for the three most common:

- **Google [Chrome](https://support.google.com/chrome/answer/95647)**
- **Internet [Explorer](https://support.microsoft.com/en-us/help/17442/windows-internet-explorer-delete-manage-cookies)**
- **[Mozilla](https://support.mozilla.org/en-US/kb/enable-and-disable-cookies-website-preferences) Firefox**

Please note that by deleting or blocking certain cookies, our website may not function as intended and in doing so any previously set preferences may be lost and will have to be recreated.

To find out more about cookies, including how to see what cookies have been set and how to remove them, please visit **[www.aboutcookies.org](http://www.aboutcookies.org/)** or **[www.allaboutcookies.org](http://www.allaboutcookies.org/)**.